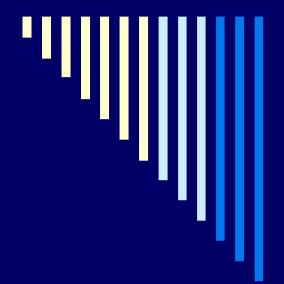

# Department of Chemistry

Telecommunications Report Reconciliation

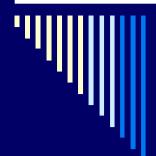

There are two components to the telecommunication report :

\* Equipment [Slide 5]

\* Long Distance Usage [Slide 11]

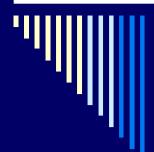

Department of Chemistry Telecommunications Database

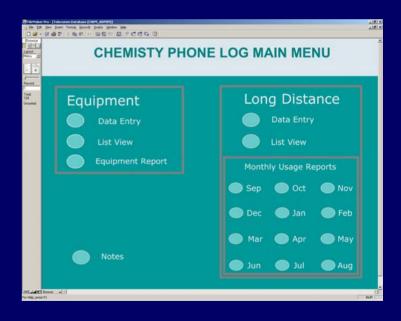

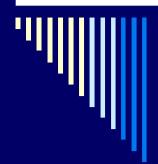

- □ Telecommunications Equipment [by cost center [Speed type].
- \* Using departmental extensions, compare equipment listed on the report to equipment listed in the department FileMaker Pro database.

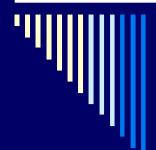

#### **UH Telecommunications Report**

| Date: 12/05/05<br>Time: 12:46:13                                |                                                                   | University of<br>Computing and Tele<br>Usage Re<br>Summary of Org<br>Period: 11/01/2005 | communicati<br>port<br>anization |                                 |                      | P                       | age: 93  |
|-----------------------------------------------------------------|-------------------------------------------------------------------|-----------------------------------------------------------------------------------------|----------------------------------|---------------------------------|----------------------|-------------------------|----------|
| Organization:<br>Organization Name:                             | Chemistry Total                                                   | Total<br>Duration                                                                       | Total<br>Usage                   | Installed<br>Equipment          | Recurring<br>Charges | Other Chgs<br>& Credits | Total    |
| Employee Name                                                   | & Assets Carrs                                                    |                                                                                         |                                  |                                 |                      | 0.00                    | 77,750*  |
| Advincula, Rogoberto<br>Ext UHM/31755 (EXT<br>BRIDGE<br>SHD PHM | Bridged Extension (Voice: 2 @<br>Shared Phonemail (Voice: 2 @     | 01:48:12                                                                                | 0.000<br>0.000                   | 77.75<br>15.00<br>10.00<br>0.00 | 0.00                 | 0.00                    | 15.000   |
| UHUMS Ext UHM/31760 (EXT. RP624SL UHUMS                         | UN Unified Messaging System (                                     | Voice: 1 @ 5.00)<br>00:00<br>ce: 1 @ 57.75)                                             | 0,000                            | 5.00<br>62.75<br>57.75<br>5.00  | 0.00                 | 0.00                    | 62.750   |
|                                                                 | _                                                                 | 02:00                                                                                   | 0.000                            | 26.00                           | 0.00                 | 0.00                    | 26.000*~ |
| Albright, Thomas A                                              | -                                                                 |                                                                                         | 0.000                            | 26.00                           | 0.00                 | 0.00                    | 26.000 - |
| Ext UHM/33270<br>RP120<br>UHUMS                                 | ROLMPHONE 120 (Voice: 1 @ 21<br>UH Unified Messaging System       | 00) -                                                                                   |                                  | 21.00<br>5.00                   |                      |                         | _        |
|                                                                 |                                                                   | 00:00                                                                                   | 0.000                            | 26.00                           | 0.00                 | 0.00                    | 26.000*  |
| Albright's, Lab<br>Ext UHM/33269                                | ì                                                                 | 00:00                                                                                   | 0.000                            | 26.00                           | 0.00                 | 0.00                    | 26.000 / |
| RP120<br>UNUMS                                                  | ROLMPHONE 120 (Voice: 1 @ 21<br>UH Unified Messaging System       | .00)<br>(Voice: 1 @ 5.00) -                                                             |                                  | 21.00<br>5.00                   |                      |                         |          |
| and an about as a                                               | 11                                                                | 1 46:36                                                                                 | 0.000                            | 30.00                           | 0.00                 | 0.00                    | 30.000*  |
| Anderson, Charles L<br>Ext UHM/32728                            | 1:                                                                | 46:36                                                                                   | 0.000                            | 26.00                           | 0.00                 | 0.00                    | 26.000 - |
| RP120                                                           | ROLMPHONE 120 (Voice: 1 @ 21                                      | .00) -                                                                                  |                                  | 21.00                           |                      |                         |          |
| THUMS                                                           | UH Unified Messaging System                                       | (Voice: 1 @ 5.00)                                                                       | 0.000                            | 5,00<br>4,00                    | 0.00                 | 0.00                    | 4.000 -  |
| Ext UHM/7136087669                                              |                                                                   | 00:00                                                                                   | 0.000                            | 4.00                            |                      |                         |          |
| PGLN                                                            | PAGER - Local Numeric (Voice                                      | : 1 0 4.00/ /                                                                           |                                  |                                 |                      |                         |          |
| Baldelli, Steve                                                 |                                                                   | 00:00                                                                                   | 0.000                            | 26.00                           | 0.00                 | 0.00                    | 26.000   |
| Ext UHM/35107 (EXT                                              | ")                                                                | 00:00                                                                                   | 0.000                            | 26.00                           | 0.00                 | 0.00                    | 26.000   |
| RP120<br>UHUMS                                                  | ROIMPHONE 120 (Voice: 1 @ 21<br>UH Unified Messaging System       | .00)<br>(Voice: 1 @ 5.00)                                                               |                                  | 21.00<br>5.00                   | ,                    |                         |          |
| - 13:31des Teb                                                  | 1 المسيد م                                                        | 5 01:16:30                                                                              | 0.000                            | 91.50                           | 0.00                 | 0.00                    | 91.500*  |
| Baldelli's, Lab<br>Ext UHM/33241 (EXT<br>RP120<br>SHD PHM       | ROLMPHONE 120 (Voice: 3 9 21<br>Shared Phonemail (Voice: 1 8      | 6 21:48<br>.00)                                                                         | 0.000                            | 68.00<br>63.00<br>0.00<br>5.00  | 0.00                 | 0.00                    | 68.000   |
| UHUMS<br>Ext UHM/35106 (EXT<br>ANALOG                           | UH Unified Messaging System<br>T)<br>ANABOG PORT (Voice: 1 @ 18.5 | 9 54:42                                                                                 | ., 0.000                         | 23.50<br>18.50                  | 0.00                 | 0.00                    | 23.500   |

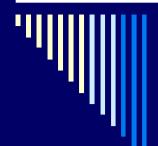

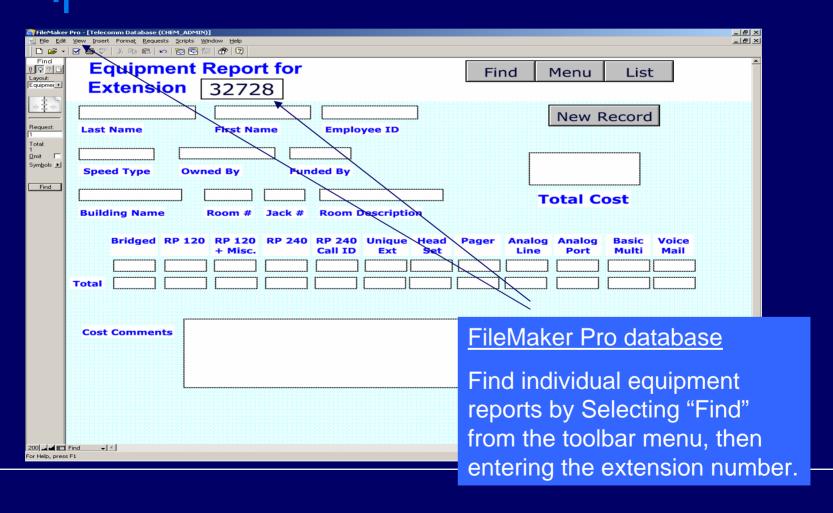

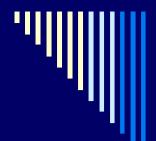

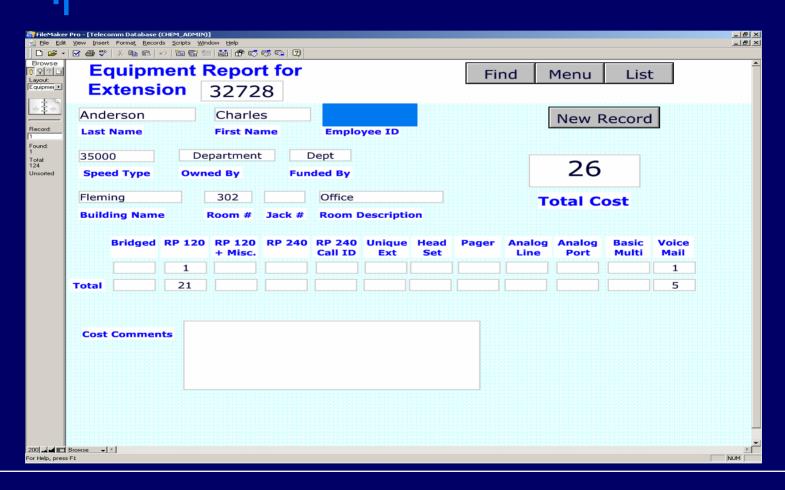

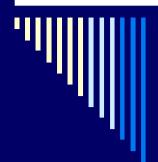

Once each extension assigned to a cost center [speed type] has been verified, print report for cost center.

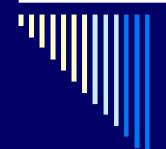

FileMaker Pro Equipment Report

|               |               | EQUIP        | MENT R     | EPOR      | T .          |           |                  |        |                            |                                           |               |
|---------------|---------------|--------------|------------|-----------|--------------|-----------|------------------|--------|----------------------------|-------------------------------------------|---------------|
| Speed<br>Type | Employe<br>ID | e Last Name  | First Name | Extention | Owned By     | Funded By | Building<br>Name | Room # | Jack # Room<br>Description |                                           | RP 120        |
| 35000         |               | Advincula    | Rigoberto  | 31760     | Advincula    | Dept      | S&R 1            | 103    | Office                     |                                           |               |
| 35000         |               | Advincula    | Rigoberto  | 31755     | Advincula    | Dept      | S&R 1            |        | Lab                        | 10                                        | L             |
| 35000         |               | Albright     | Thomas     | 33270     | Albright     | Dept      | Fleming          | 218    | Office                     | de una comunicación                       | 21            |
| 35000         |               | Albright     | Thomas     | 33269     | Albright     | Dept      | Fleming          | 218    | Lab                        | L                                         | 21            |
| 35000         |               | Anderson     | Charles    | 32728     | Department   | Dept      | Fleming          | 302    | Office                     | S                                         | 21            |
| 35000         |               | Bean         | Mary       | 32761     | Department   | Dept      | Fleming          | 118    | Office                     | į                                         | 21            |
| 35000         |               | Bear         | John       | 32782     | Bear         | Dept      | Fleming          | 148    | Office                     | i                                         | 21            |
| 35000         |               | Bernal       | Ivan       | 32718     | Bernal       | Dept      | Fleming          | 35     | Office                     | Same as a record of the                   | 21            |
| 35000         |               | Bernal       | Ivan       | 32719     | Bernal       | Dept      | Fleming          | 150    | ?                          | den en en en en en en en en en en en en e | 21            |
| 35000         |               | Bernal       | Ivan       | 32716     | Bernal       | Dept      | Fleming          | 313    | Lab                        | i<br>Production of the first              | 21            |
| 35000         |               | Bernal       | Ivan       | 32717     | Bernal       | Dept      | Fleming          | 48     | Lab                        |                                           | 21            |
| 35000         | <sup>^</sup>  | Bittner      | Eric       | 32775     | Bittner      | Dept      | Fleming          | 221G   | Office                     | dana e e                                  | 21            |
| 35000         |               | Bittner      | Eric       | 35101     | Bittner      | Dept      | Fleming          | 221F   | Lab                        |                                           | 21            |
| 35000         |               | Bott         | Simon      | 32771     | Department   | Dept      | Fleming          | 138A   | Office                     |                                           | 21            |
| 35000         |               | Cai          | Chengzhi   | 32710     | Cai          | Dept      | Fleming          | 208A   | Office                     |                                           | 21            |
| 35000         |               | Cai          | Chengzhi   | 32744     | Cai          | Dept      | Fleming          | 207    | Lab                        |                                           | 21            |
| 35000         |               | Carrasquillo | Edwin      | 33230     | Carrasquillo | Dept      | Fleming          | - 6    | Office                     |                                           | 21            |
| 35000         |               | Chemistry    | Department | 32709     | Department   | Dept      | iFleming         | 136B   | Office                     |                                           |               |
| 35000         |               | Wilkins      | Randy      | 32750     | Department   | Dept      | Fleming          | 14     | Shop                       |                                           | 21            |
| 35000         |               | Chemistry    | Department | 31692     | Department   | Dept      | Fleming          | 24     | Office                     |                                           | 21            |
| 35000         |               | Chemistry    | Department | 32701     | Department   | Dept      | Fleming          | 136    | Office                     |                                           |               |
| 35000         |               | Chemistry    | Department | 32773     | Department   | Dept      | ?                |        |                            | L                                         |               |
| 35000         |               | Chemistry    | Department | 32774     | Department   | Dept      | 17               |        |                            |                                           |               |
| 35000         |               | Chow         | Dar-Chone  | 31798     | Chow         | Dept      | Fleming          | 229    | Office                     |                                           | 21            |
| 35000         |               | Chow         | Dar-Chone  | 32748     | Chow         | Dept      | Fleming          | 231    | Lab                        |                                           | 21            |
| 35000         |               | Chu          | Huan-Yi    | 30791 ?   | Department   | Dept      | Fleming          | 145    | Office                     |                                           |               |
| 35000         | ~~~~~         | Cotright     | LaSaundra  | 32712     | Department   | Dept      | Fleming          | 136    | Office                     |                                           | la . topota a |

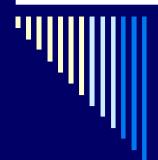

□ Telecommunication Report Long Distance Usage [by individual usage report]

\* From the Chemistry Phone Log Menu, select the desired month for data entry, i.e., November, and data enter the total long distance cost for that month.

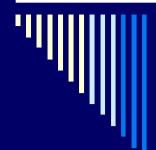

**UH Telecommunications Usage Report** 

|   |         | 12/05/05<br>12:48:13 |                                                            |                                     | Computing   | versity of F<br>g and Teleco<br>Usage Repo<br>11/01/2005 - | mmunicatio<br>xrt |            |         |              |      | Page:     |
|---|---------|----------------------|------------------------------------------------------------|-------------------------------------|-------------|------------------------------------------------------------|-------------------|------------|---------|--------------|------|-----------|
|   | Organ   | ization              | ation: H17835<br>Name: Chemistry Se<br>oment: 32728 - Ande | rvice Facilities<br>rson, Charles L |             |                                                            |                   |            |         |              | 2114 | oc / Site |
|   | Date    | Time                 | Location Called                                            | Dialed Number                       | Duration    | n Charge                                                   | Call Iden         | tification | In Tru  | mk Out Trunk | E    | extension |
|   |         |                      | ls *****                                                   |                                     |             |                                                            |                   |            |         |              |      |           |
|   | 11/01/0 | 5 09:23              | CLUTLKJKSN TX                                              | 1-979-285-81                        | 89 03:54    | 0.000                                                      |                   |            |         | 00000186     | A    | UHM/327   |
|   | ***** I | DDD - Int            | erstate *****                                              |                                     |             |                                                            |                   |            |         |              |      |           |
|   | 11/01/0 | 5 10:48              | SAN DIEGO CA                                               | 1-619-275-10                        | 06 05:18    | 0.360                                                      |                   |            |         | 00000282     | A    | UHM/327   |
|   |         |                      |                                                            |                                     | ***** Cal   | ll Type Summ                                               | ary ****          |            |         |              |      |           |
|   | Date    |                      | Call                                                       | Category                            |             | Duration                                                   |                   | Duration   |         | Cost/Min     |      |           |
|   |         |                      | Local                                                      |                                     | 1           | 03:54                                                      | . 0.000           | 03:54      | 0.000   | 0.000        |      |           |
|   |         |                      | Interstate                                                 |                                     | 1           |                                                            |                   |            |         |              |      |           |
|   |         |                      |                                                            |                                     | 2           | 09:12                                                      | 0.360             | 04:36      | 0.180   | 0.039        |      |           |
|   |         |                      | Service                                                    | Equipment                           |             | quipment Sur<br>ription                                    |                   |            | Cost Co | ost          |      |           |
|   |         |                      |                                                            | ANALN ANA                           |             |                                                            |                   | 1 30       | .000 3  | 0.000        |      |           |
|   |         |                      |                                                            |                                     |             |                                                            |                   |            |         | 0.000        |      |           |
|   |         |                      |                                                            |                                     |             | Total Charg                                                | jes *****         |            |         |              |      |           |
|   |         |                      |                                                            |                                     | Description | on<br>                                                     |                   | Cost       | -       |              |      |           |
|   |         |                      |                                                            | Usage                               |             |                                                            |                   | 0.36       |         |              |      | -         |
|   |         |                      |                                                            | Voice Eq                            | uipment     |                                                            |                   | 30.00      |         |              |      |           |
|   |         |                      |                                                            | Grand To                            | tal         |                                                            |                   | 30.36      | 0       |              |      | . •       |
| W | ERE MAD | EIN PLOKSU           | THE ABOVE CALLS JANT TO ONLY Date                          |                                     |             |                                                            |                   |            |         |              |      |           |

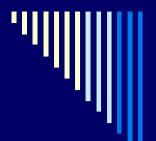

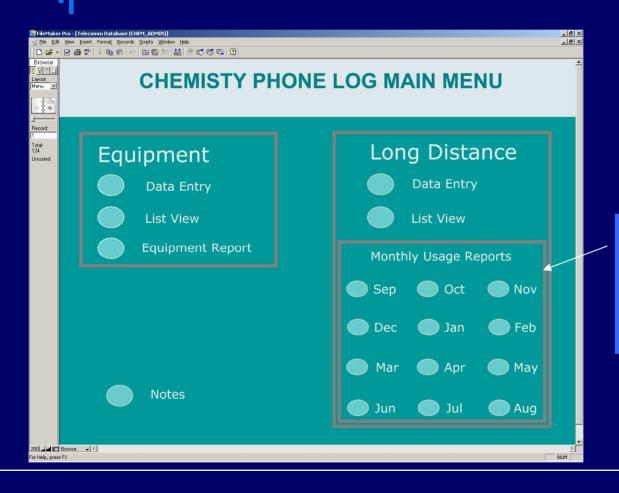

FileMaker Prodatabase

Select the month you need.

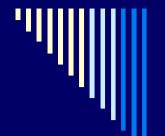

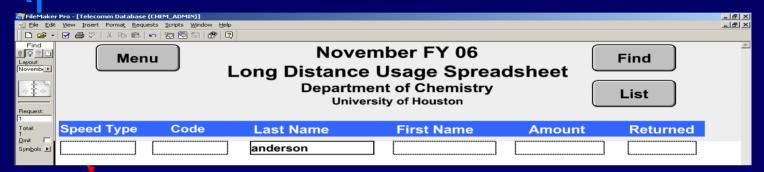

#### FileMaker Pro database

- 1. Find the record you need.
- 2. Enter the total long distance cost for the given month.

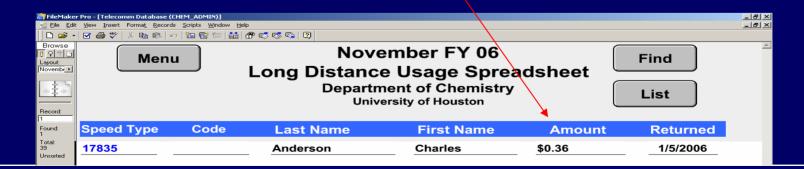

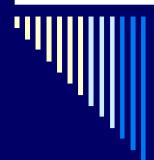

After you have entered each long distance usage report, print the long distance summary report for each cost center.

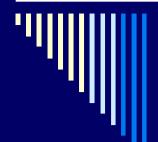

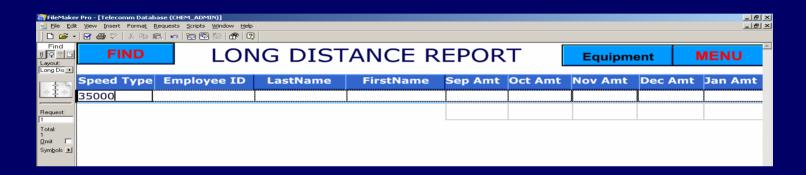

FileMaker Pro database

Find records by speed type..

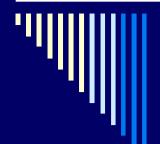

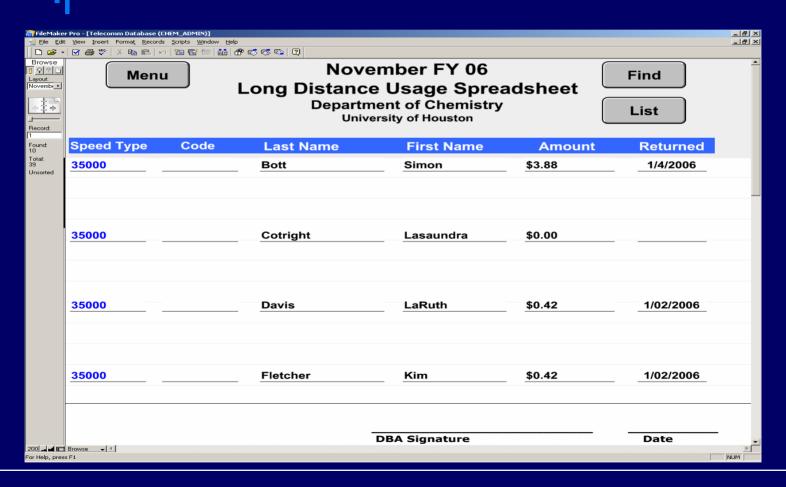

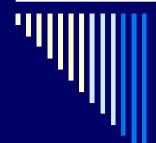

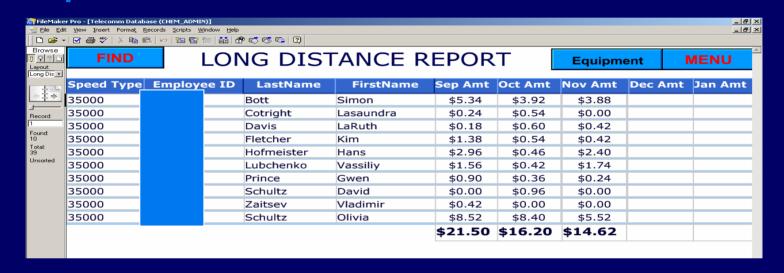

FileMaker Pro database

Select the Long Distance Report layout to print this view.

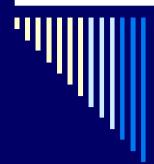

Now compare the total per FileMaker Pro and total per Telecommunications Report for each speed type. The totals should equal.

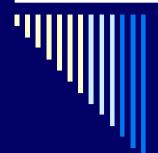

| Date: 12/05/05<br>Time: 12:48:13                                               |                | Computin      | ersity of Ho<br>g and Teleco<br>Usage Repo<br>ary of Organ<br>11/01/2005 | ommunicatio<br>ort<br>nization |                        |                   |          | Page: | 104 |
|--------------------------------------------------------------------------------|----------------|---------------|--------------------------------------------------------------------------|--------------------------------|------------------------|-------------------|----------|-------|-----|
| Organization: H35000<br>Organization Name: Chemistry<br>Employee Name & Assets | Total<br>Calls | Tota<br>Durat |                                                                          |                                | Installed<br>Equipment | Recurri<br>Charge |          |       | al  |
|                                                                                |                | ***** C       | all Type Sur                                                             | nmary ****                     | Average                | Average           | Average  |       |     |
| Ca3                                                                            | l Category     | Calls         | Duration                                                                 | Cost                           | Duration               | Cost              | Cost/Min |       |     |
| ***********                                                                    |                |               |                                                                          |                                | 02:24                  | 0.000             | 0.000    |       |     |
| Local                                                                          |                | 33            | 01:19:24<br>15:36                                                        | 0.000                          | 01:44                  | 0.133             | 0.077    |       |     |
| Intrastate                                                                     |                | 9<br>50       | 02:43:48                                                                 | 11.340                         | 03:16                  | 0.227             | 0.069    |       |     |
| Interstate<br>International                                                    |                | 1             | 15:18                                                                    | 2.084                          | 15:18                  | 2.084             | 0.136    |       |     |
| Service                                                                        |                | 559           | 55:34:42                                                                 | 0.000                          | 05:57                  | 0.000             | 0.000    |       |     |
| 5027200                                                                        |                | 652           | 60:08:48                                                                 | 14.624                         | 05:32                  | 0.022             | 0.004    |       |     |

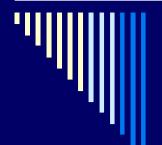

Telecommunications Long
Distance Usage

- □ To add new employees
- \* From the main menu, click {Data Entry}.

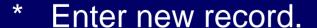

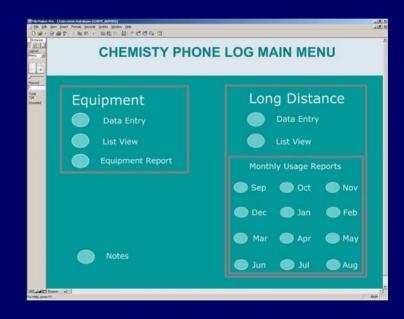

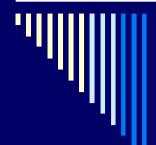

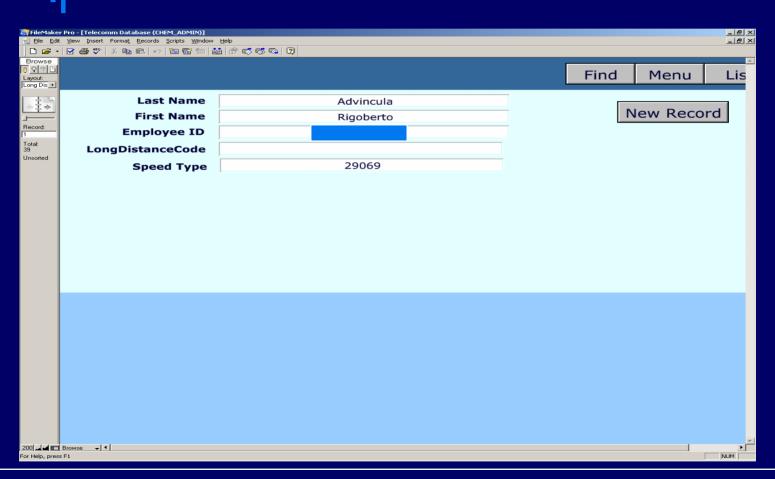

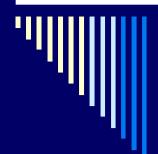

□ For each cost center [speed type], attach the appropriate report from the Telecomm database, i.e. equipment or long distance or both, then forward to the cost center reconciler with instructions to verify that the total shown on the Telecomm report matches the total that expends on the PS report.